## Financial **Reporting**

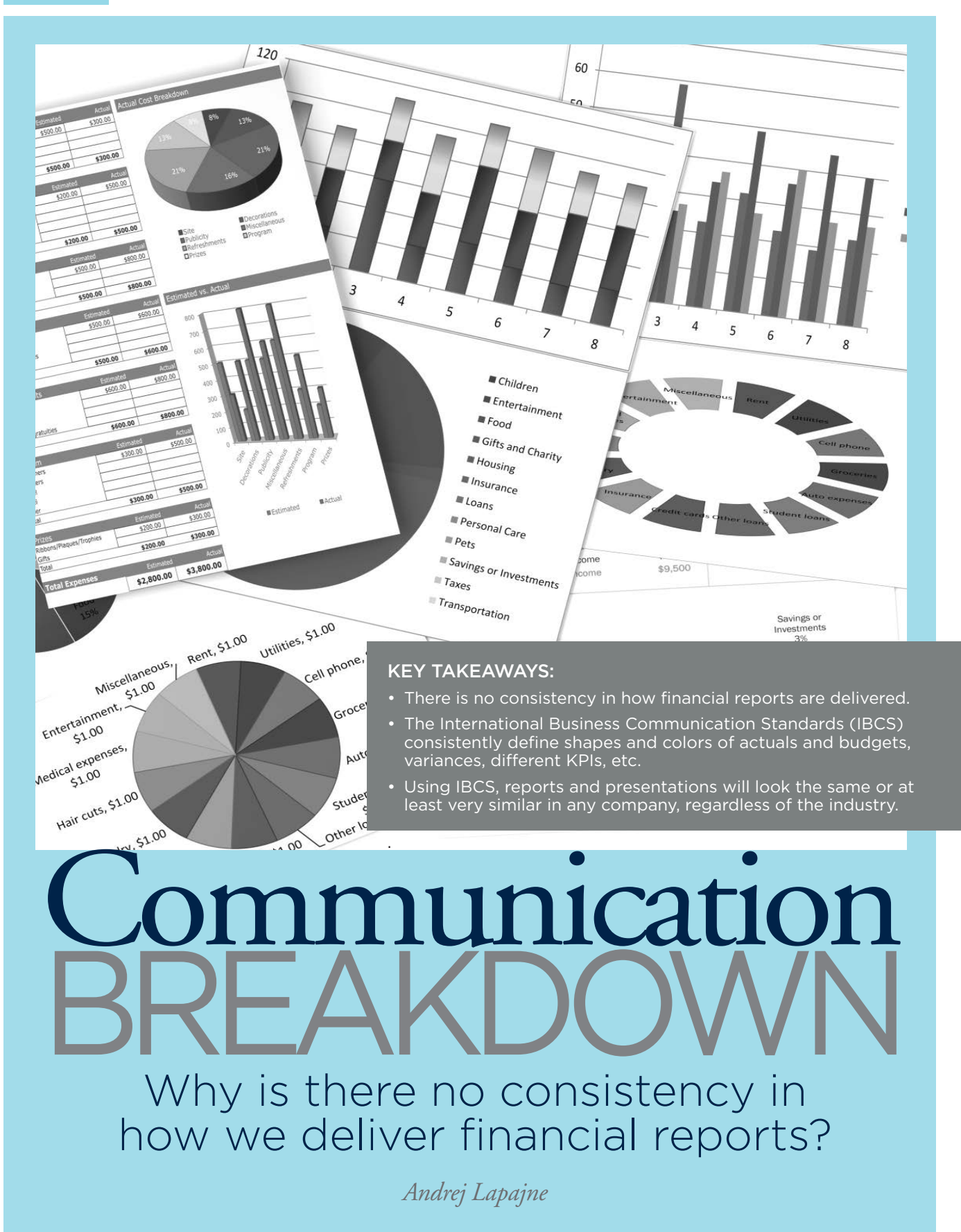

## Financial **Reporting**

All too often, financial reports fall somewhere between messy spreadsheets and dashboards, full of poorly labelled and inappropriate charts, 3D effects and speedometers, that simply do not get the message across to the dec dashboards, full of poorly labelled and inappropriate charts, 3D effects and speedometers, that simply do not get the message across to the decision-makers. reporting is yet to be solved. Countless reports and presentations are created throughout organizations on a daily basis, all in different formats, lengths, shapes and colors, depending on the preferences of the person who prepares them. The end results are often managers not making their way through the data presented, time being wasted, and important decisions failing to be made.

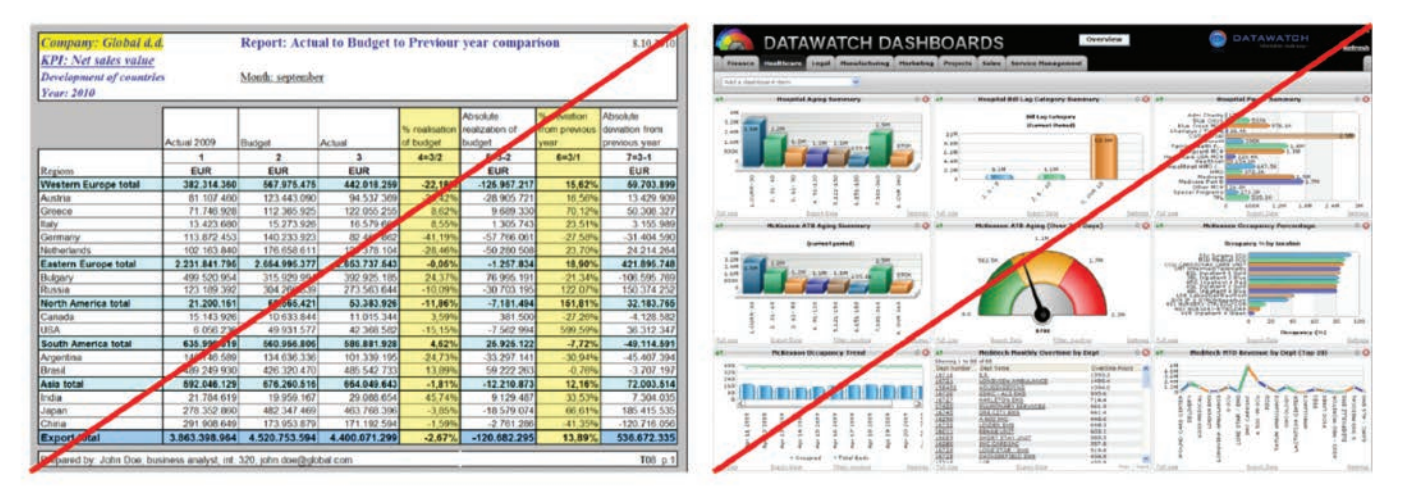

There may be a solution. The International Business Communication Standards (IBCS) consistently define shapes and colors of actuals and budgets, variances, different KPIs, etc. Often referred to as the "traffic signs for management", the IBCS are a set of best practices that went viral in Europe and have solved business communication problems in numerous companies such as SAP, Bayer, Lufthansa, Philips, Coca-Cola bottlers, Swiss Post, etc.

#### **IBCS-compliant financial report (Income statement)**

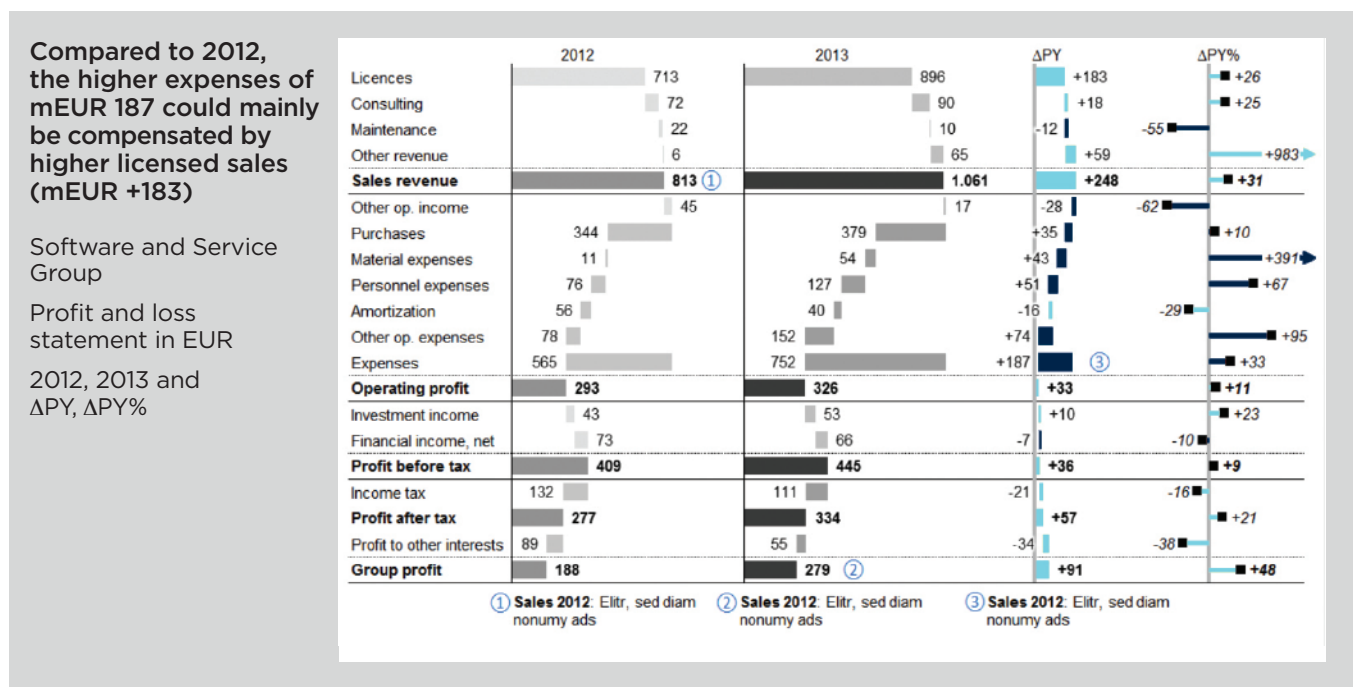

#### **Why do we need standards for business communication?**

Having standards in our daily life is highly practical. They simplify our decisions, enable us to work more efficiently and in most cases, make our lives better.

Imagine if every city, town and village used their own set of traffic signs. Perhaps in mayor's favorite color or to somebody else's personal appeal. You'd have to stop at each road crossing, take out the "Smallville's Manual of Traffic Signs, Edition Fall 2015" and study what this emerald sign in front of you means.

It sounds comical, but this is exactly what we do in business communication. Today we use blue column charts for sales, tomorrow it's a multicolored pie-chart. If the accounting department prepares a financial report, chances are it is going to be a rather large spreadsheet with all figures displayed in two decimals. If it comes from the marketing department, then it most likely contains pie charts, designed strictly in corporate colors, and a big logotype at the top. If you happen to use Excel, it looks one way and if you use another software tool, it's something completely different.

#### **International Business Communication Standards**

In 2004 Dr. Rolf Hichert, the renowned German professor, took on a challenge to standardize the way analysts and controllers present data in their reports, dashboards and presentations. His extremely successful work culminated in 2013 with the public release of the IBCS, the world's first practical proposal for the standardized design of business communication.

So how does IBCS work? Let us start with a simple example:

This is a typical grouped or "clustered" column chart, representing the actual and budget sales figures. The goal of this visualization is to compare actual sales vs. budget.

Is it efficient? First, we need to figure out that the blue columns represent the actuals and red columns the budget. Why blue? Why red? This color assignment is completely arbitrary, probably just an accidental default of the software tool. Second, it is quite hard to estimate the variances to budget. Are we above the budget or below the budget in a particular month? For how much?

Now let's observe the same dataset designed according to the IBCS. First, the actuals are depicted as dark grey full columns, while the budget is an outline. We call this scenario coding: the budget is an empty frame that has to be filled up with the actuals. It's very intuitive and it saves the colors so we can apply them to more important data categories. Second, the variances are explicitly calculated and visualized. Positive variance is green, negative variance is red. The user's attention is guided to the variances, which are in this case the key to understanding the sales performance.

The values are explicitly labeled at the most appropriate position on the chart. All texts are standardized, exact, short and displayed horizontally. The name of the KPI always contains the unit.

The IBCS include extensive rules and recommendations for the design of business communication that help:

- 1.Organize and structure your content by using an appropriate storyline
- 2.Present your content by using an appropriate visual design and
- 3.Standardize the content by using a consistent, uniform notation.

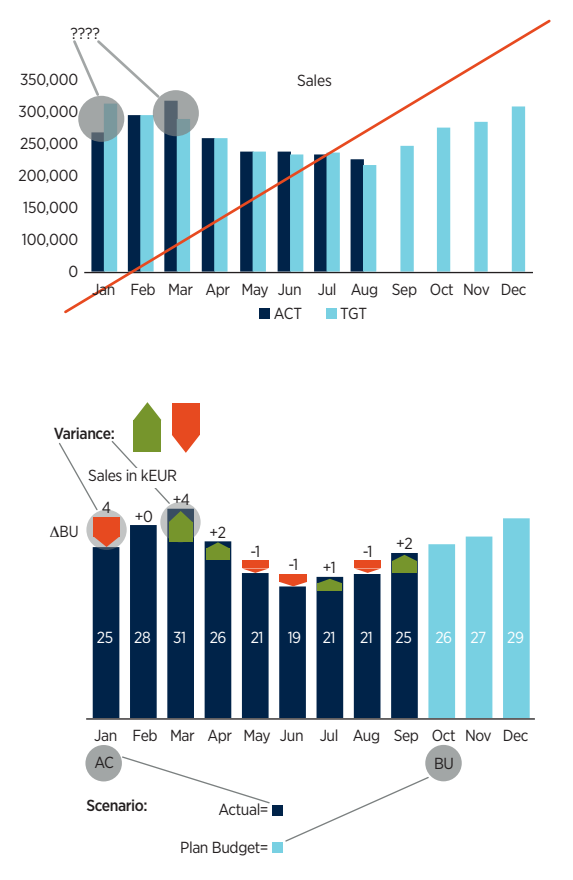

### Financial **Reporting**

#### **A part of uniform notation in IBCS**

After you apply the IBCS rules to your standard variance report, it will look something like the illustration below.

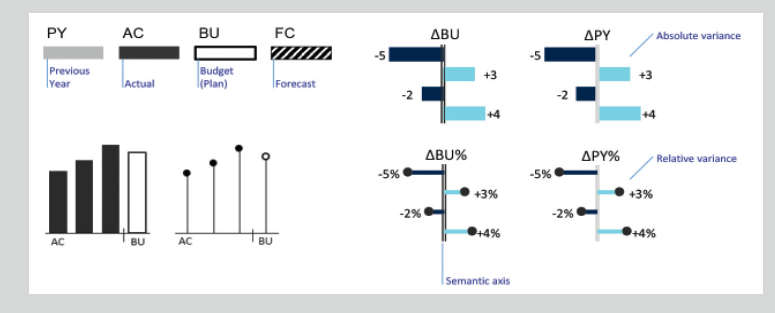

#### Even with +10, 2% PY growth, we are -121M€ below budget due to Hungary and W. Europe

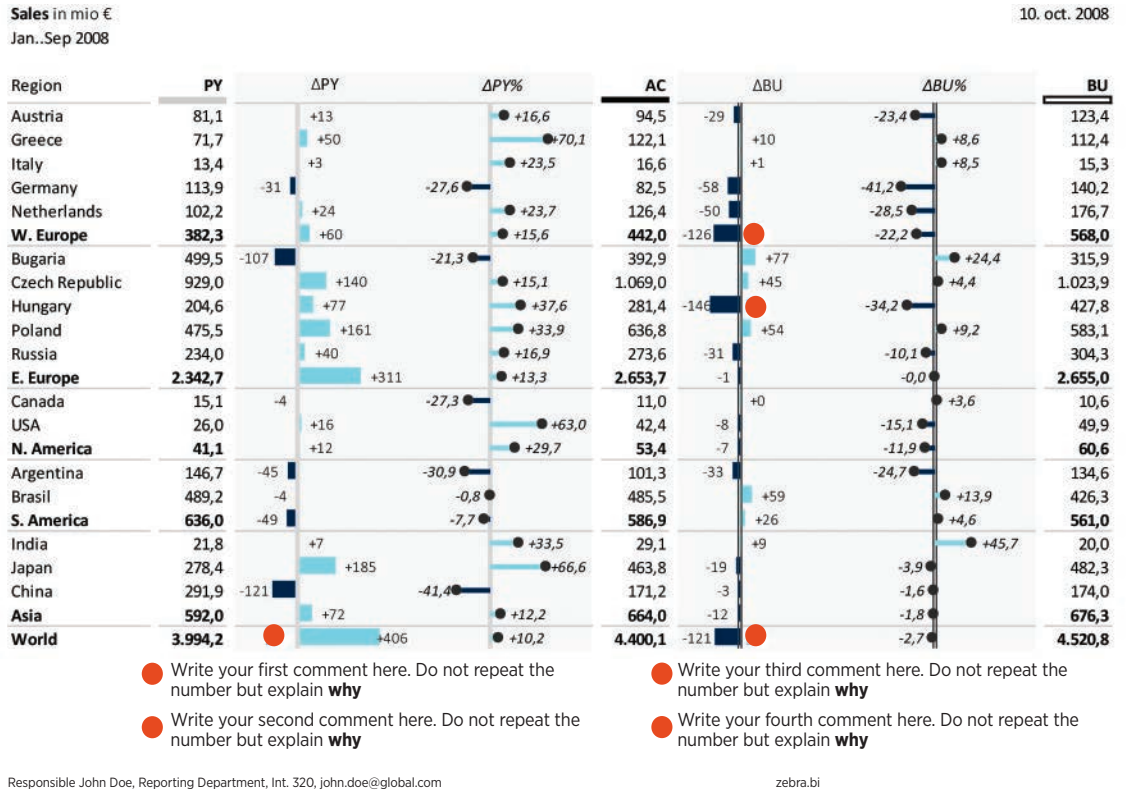

As you may have noticed, this report has several distinctive features:

- 1.The key message (headline) at the top,
- 2.Title elements below the key message
- 3.Clear structure of columns (first PY for previous year values, then AC for actual and at the end BU for budget; *always* in this order),
- 4.Scenario markers in column headers (grey for PY, black for AC and outline for BU)
- 5.Strictly no decorative elements (no logotypes, pictures, corporate image visuals, no vertical lines between columns, no colorful backgrounds, etc.), only a few horizontal lines
- 6.Variances are visualized with red/green "plus-minus" charts and embedded into the table
- 7.Absolute variances (ΔPY, ΔBU) are visualized as a bar chart, while relative variances (ΔPY%, ΔBU%) are visualized as "pin" charts (we prefer to call them "lollipop" charts)
- 8.Semantic axis in charts: grey axis for variance to PY (grey = previous year), double line for variance to budget (outline = budget)
- 9.Numbered explanatory comments that are integrated into the report.

**How to roll-out IBCS in your company**

IBCS proposes two quite bold ideas:

- 1.The reports and presentations should look the same or at least very similar in any company, regardless of the industry. Whether it's a multinational pharmaceutical corporation, a bank or a mid-size consulting company.
- 2.The reports and presentations should look the same or at least very similar regardless of the software tools the users work with.

It sounds controversial, but it has been proven in practice. Are you ready to try it? Here are a few recommendations for rolling out the IBCS standards in your company:

- 1.Build a quick prototype as a proof-of-concept and use it to get the top management support.
- 2.Use the officially certified software tools, approved by the IBCS Association. The full list of tools is available at http://www.hichert.com/certifications/307
- 3.Prepare your Corporate Reporting Standards based on IBCS. Take IBCS and modify it to meet your specific requirements. Then enforce it inside your organization and possibly also to your third-party information suppliers.
- 4.Roll IBCS out from top to bottom. Make large changes, but in small, controllable steps. Always offer the end users your redesign just as an alternative. Let them choose. If your redesign is good, they'll embrace it.

*Andrej Lapajne is the CEO at Zebra BI and a founding member of the IBCS Association. Along with Ozlem Karapanli, financial service manager for Coca-Cola Içecek, Lapajne discussed IBCS at the 2015 AFP Annual Conference in Denver.*

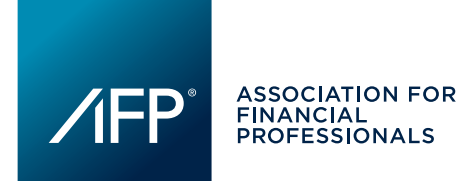

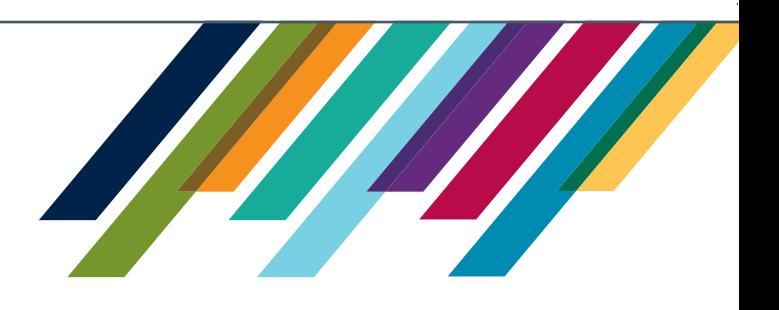

# **Association for Financial Professionals®**

Your community. Connecting you with a global network of your peers.

**Your resource.** Helping you add value to your organization.

Your partner. Evolving with you every step of your career.

Continue the essential relationship with your professional society.

**Renew your membership today.** www.AFPonline.org/Renew